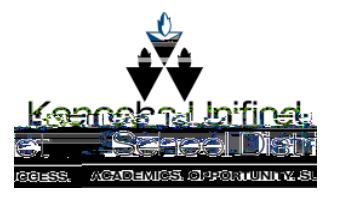

Chromebodketworkconnection

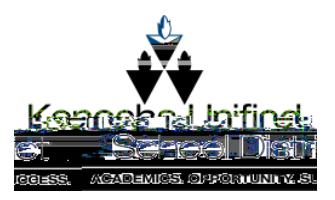

## TroubleshootiNetworkonnection

Ifyoulosenetworkconnectionahileloggedh, youcanclicktheWiFiicon inthelowerighthandcorneofthescreen. ClickNotConnected.

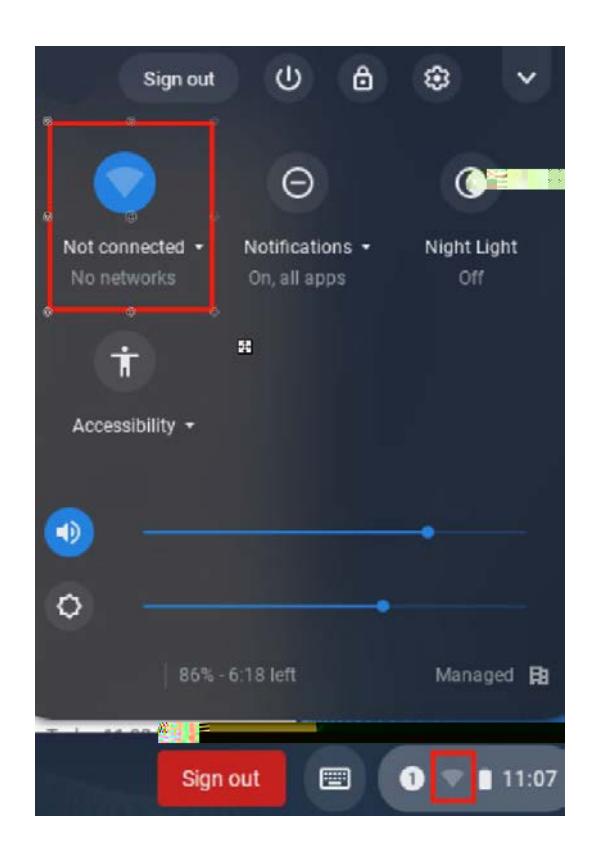

EnsureheslideristotherightandbluetoindicateheWiFiison. Selectyourhomenetworkandenterthepassword.

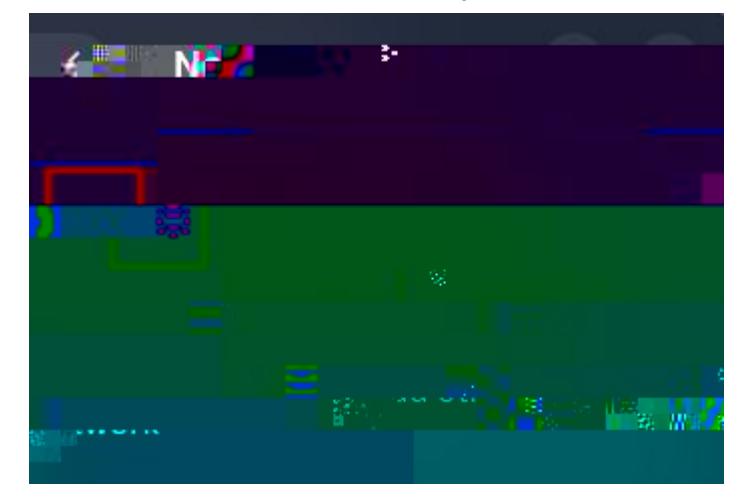